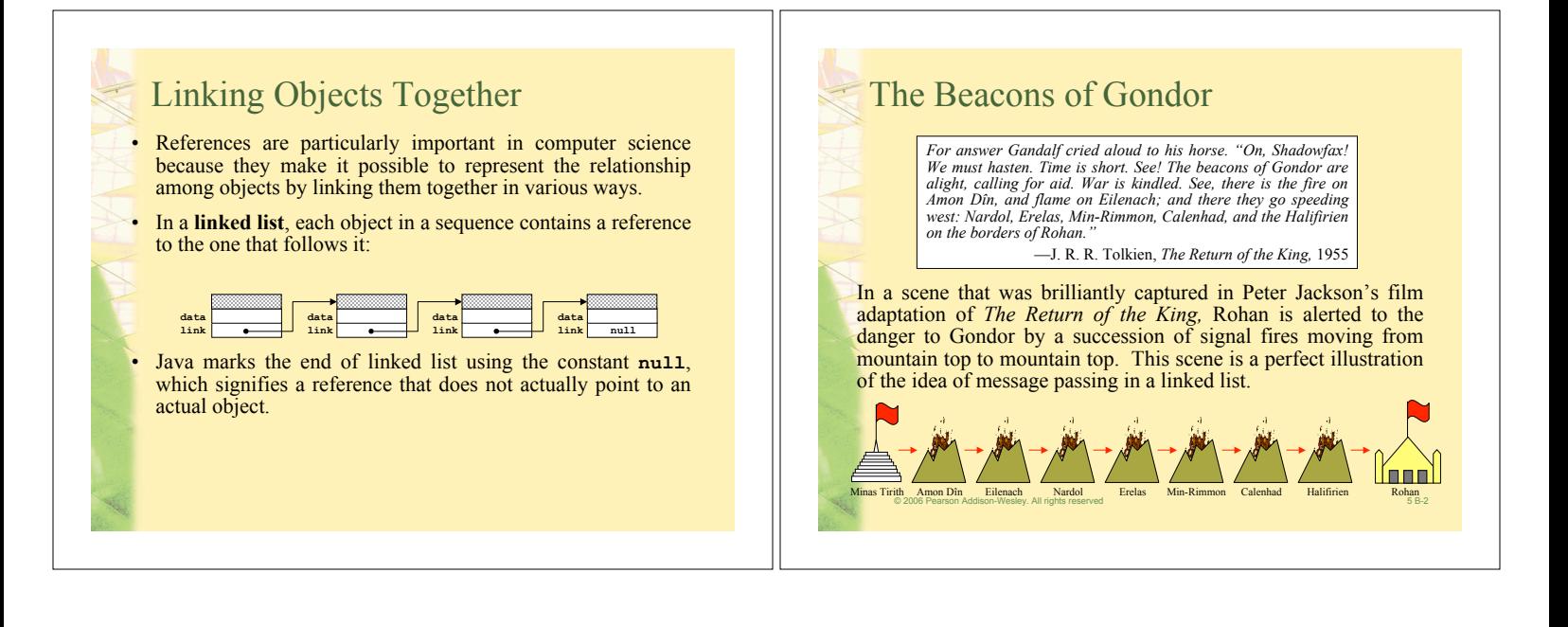

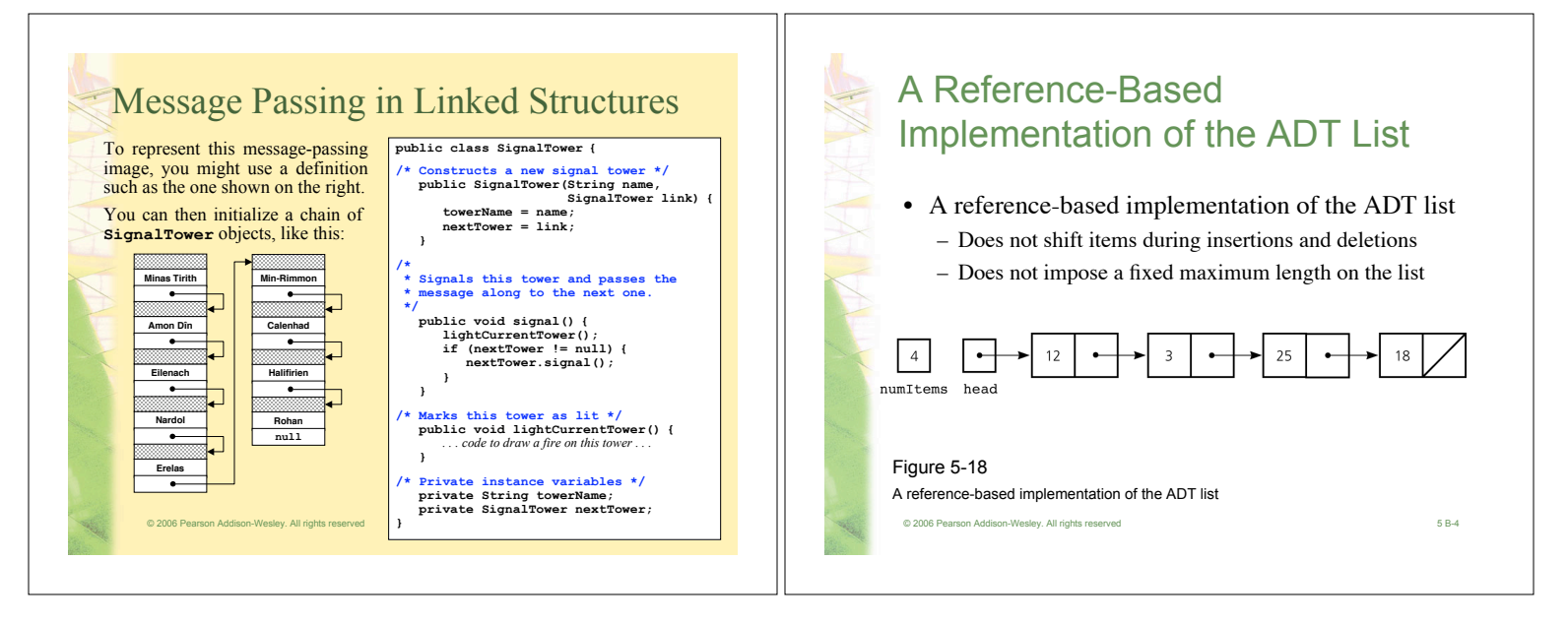

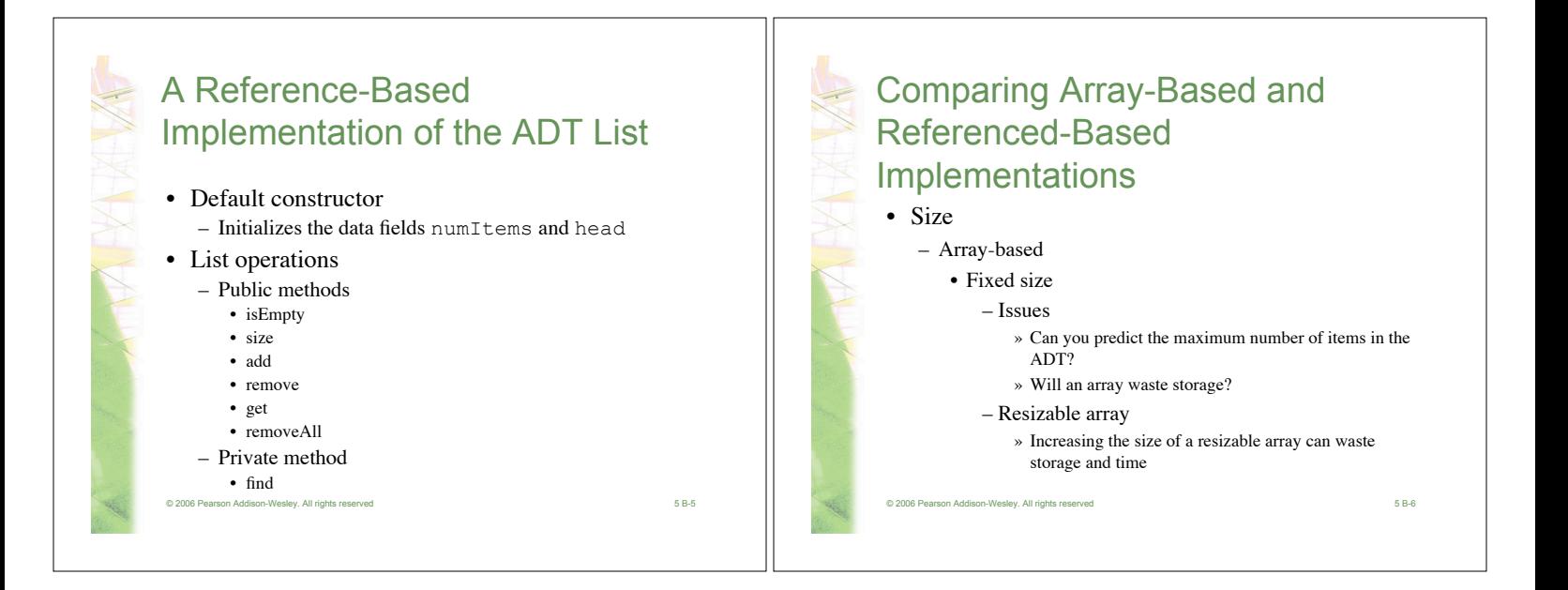

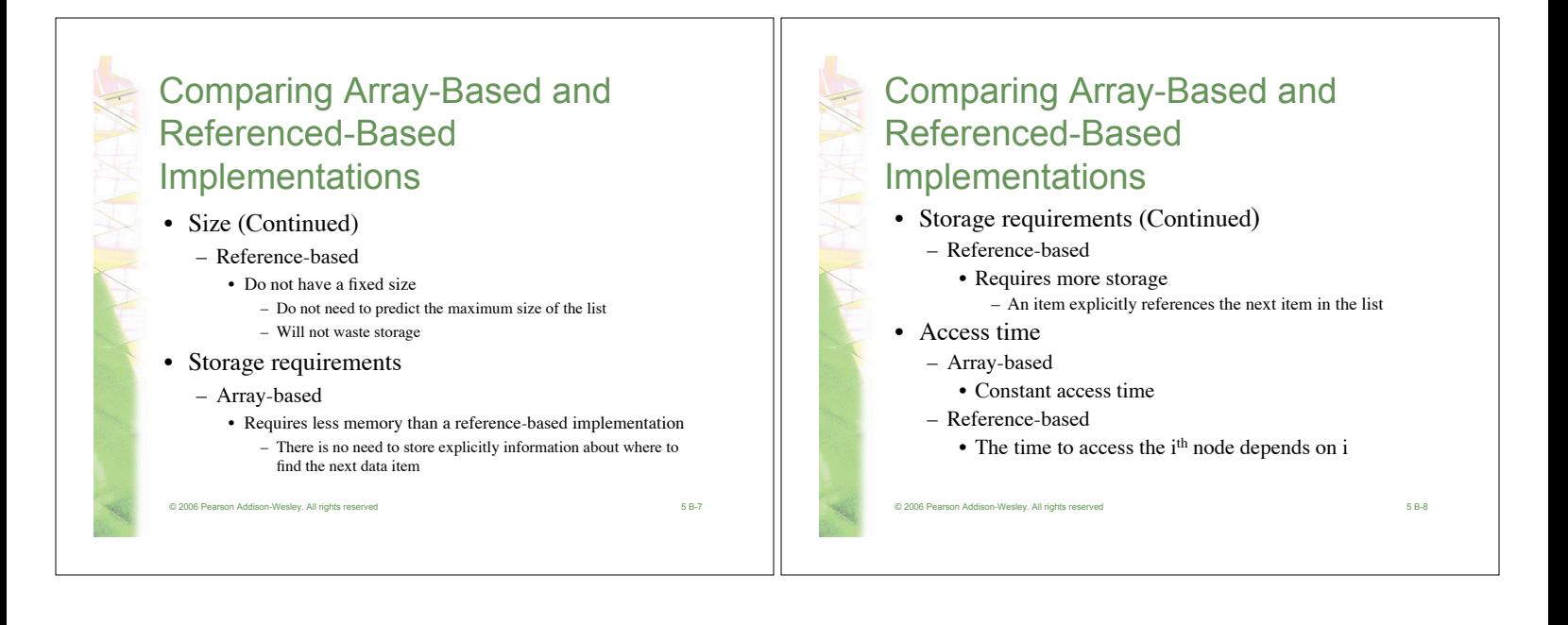

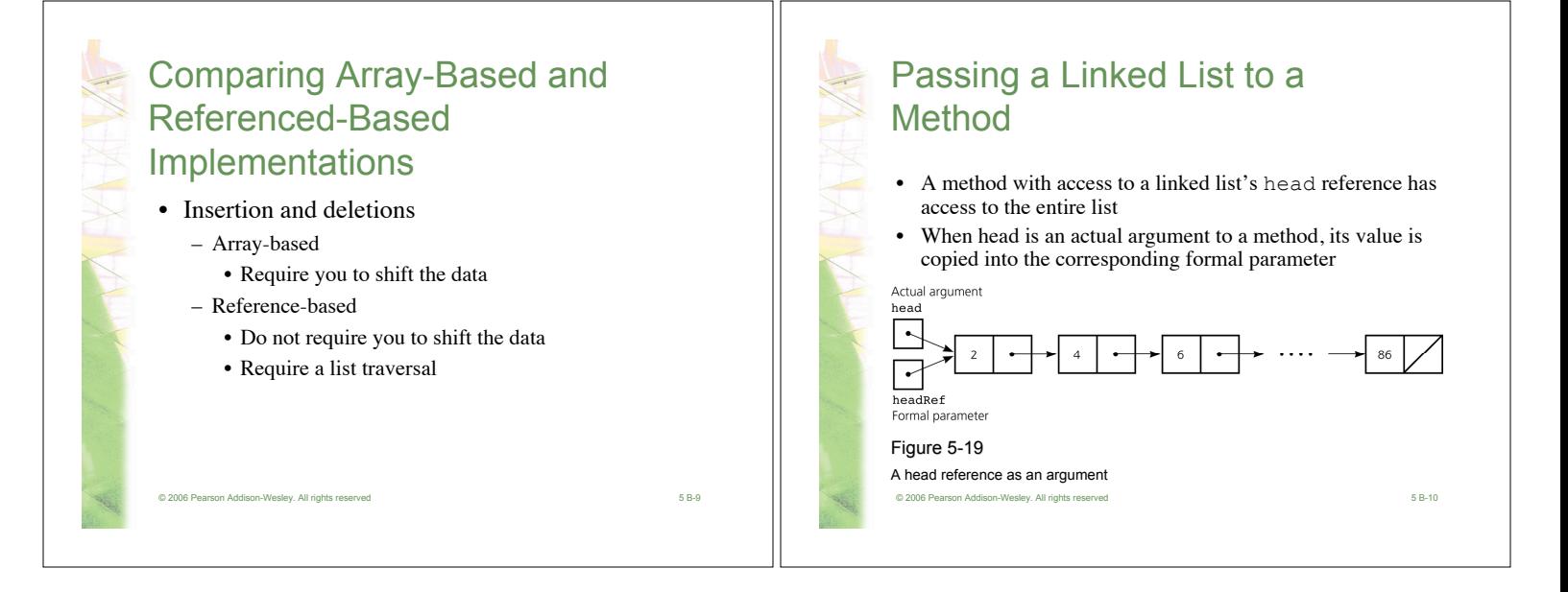

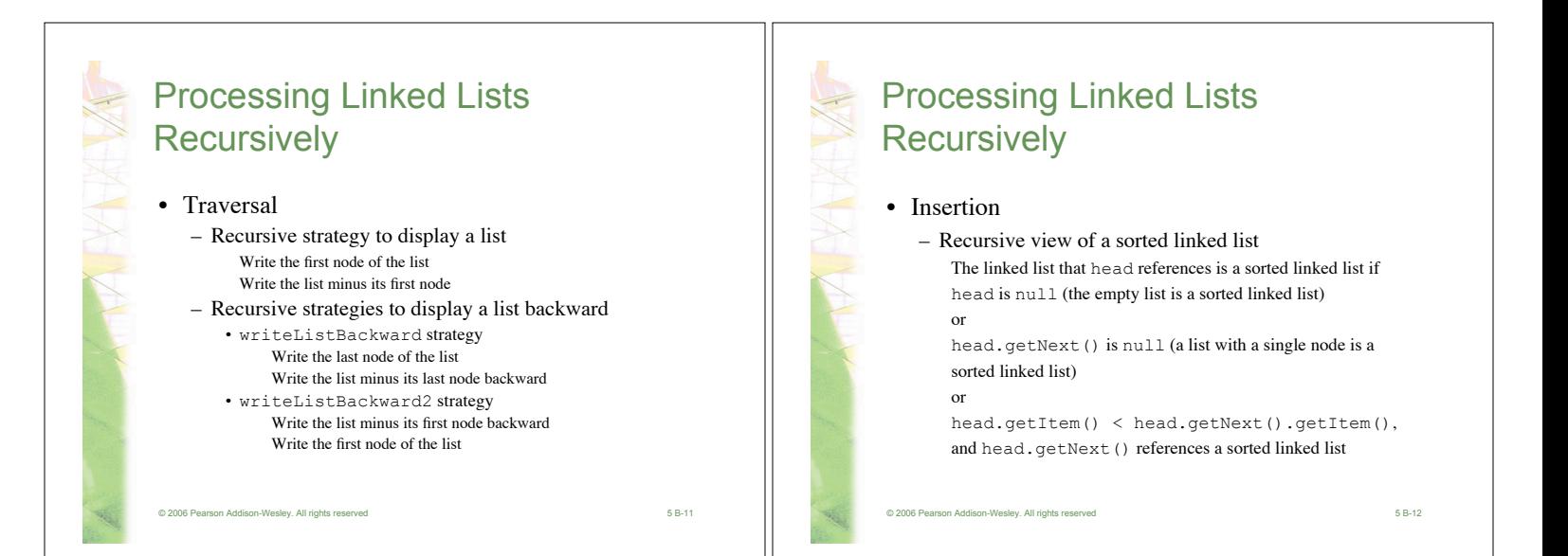

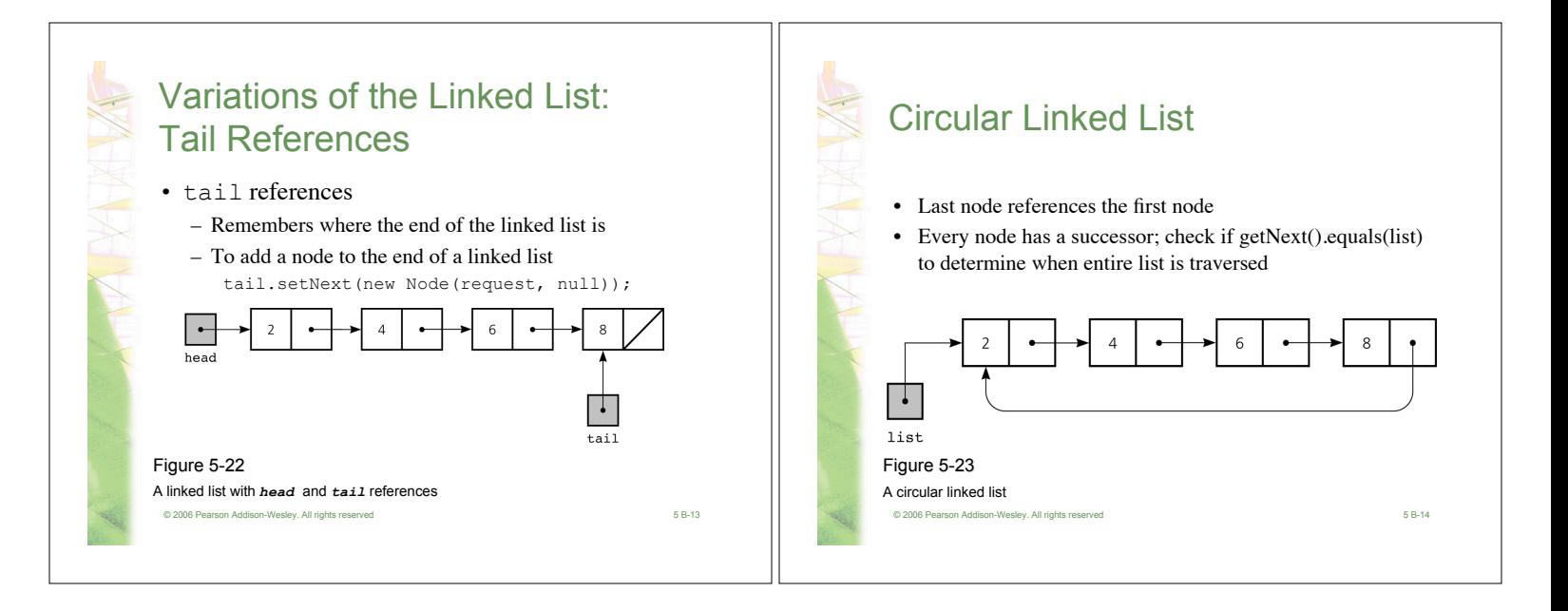

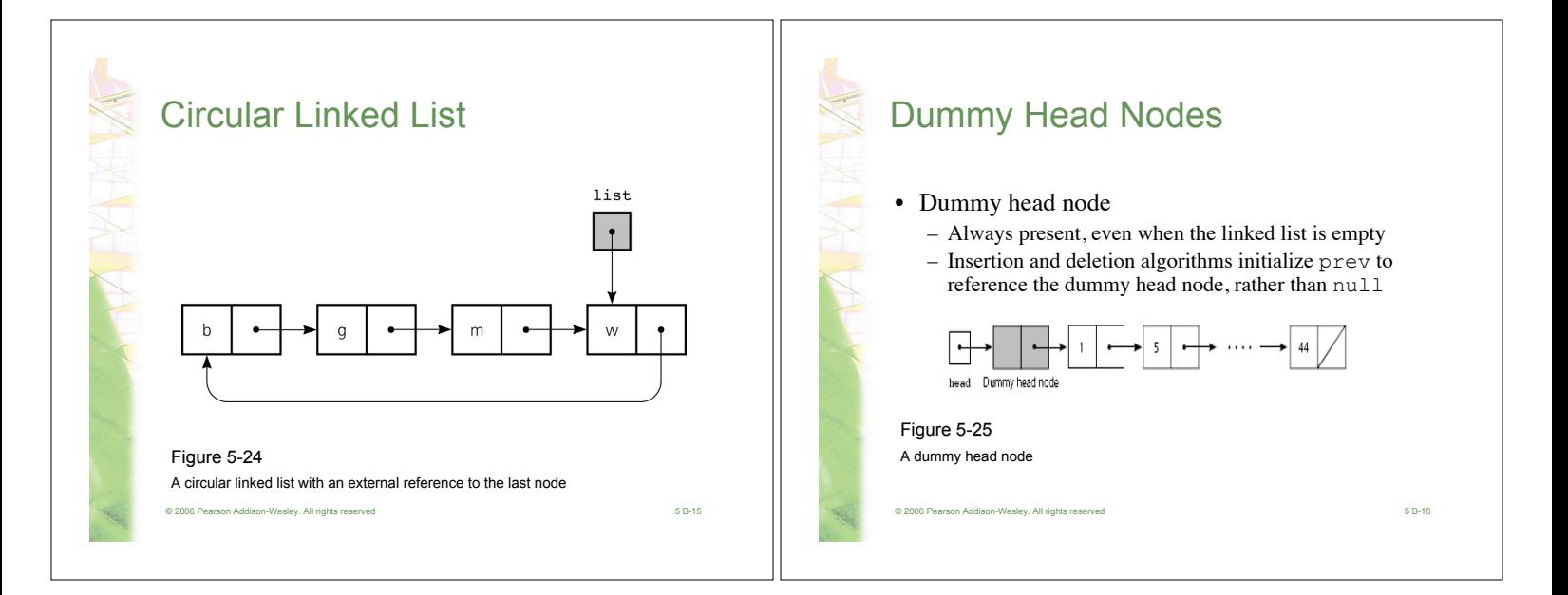

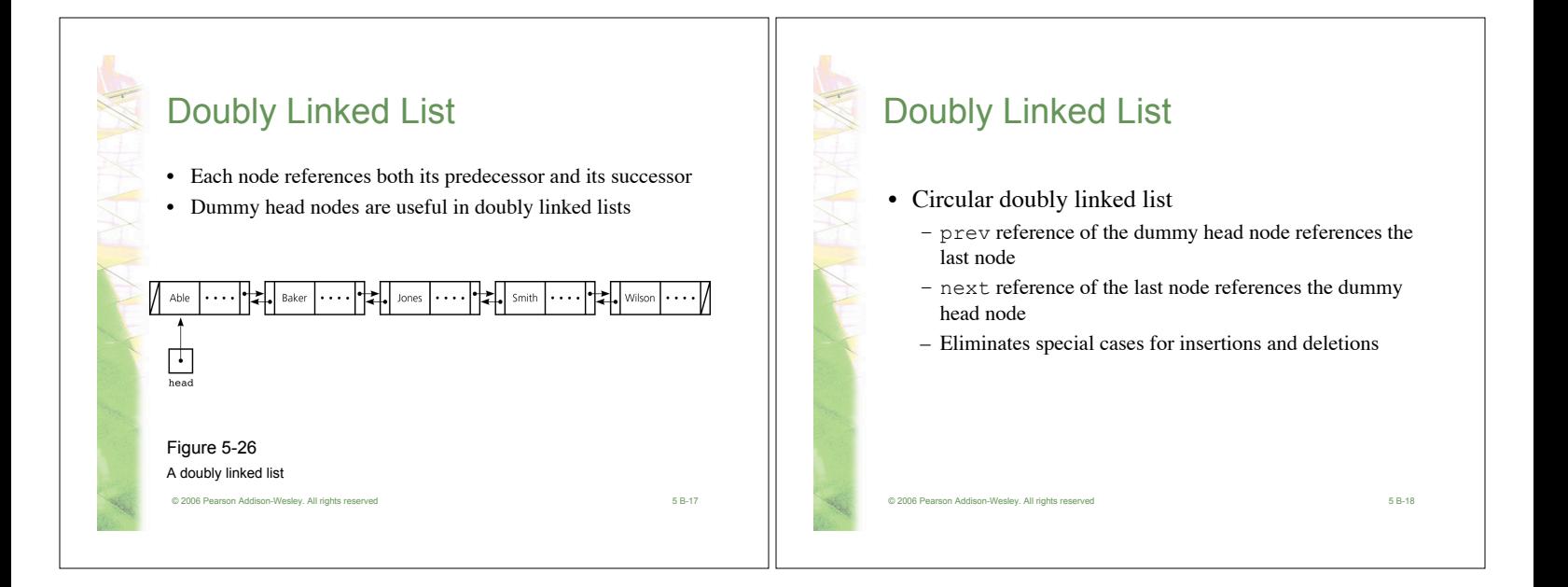

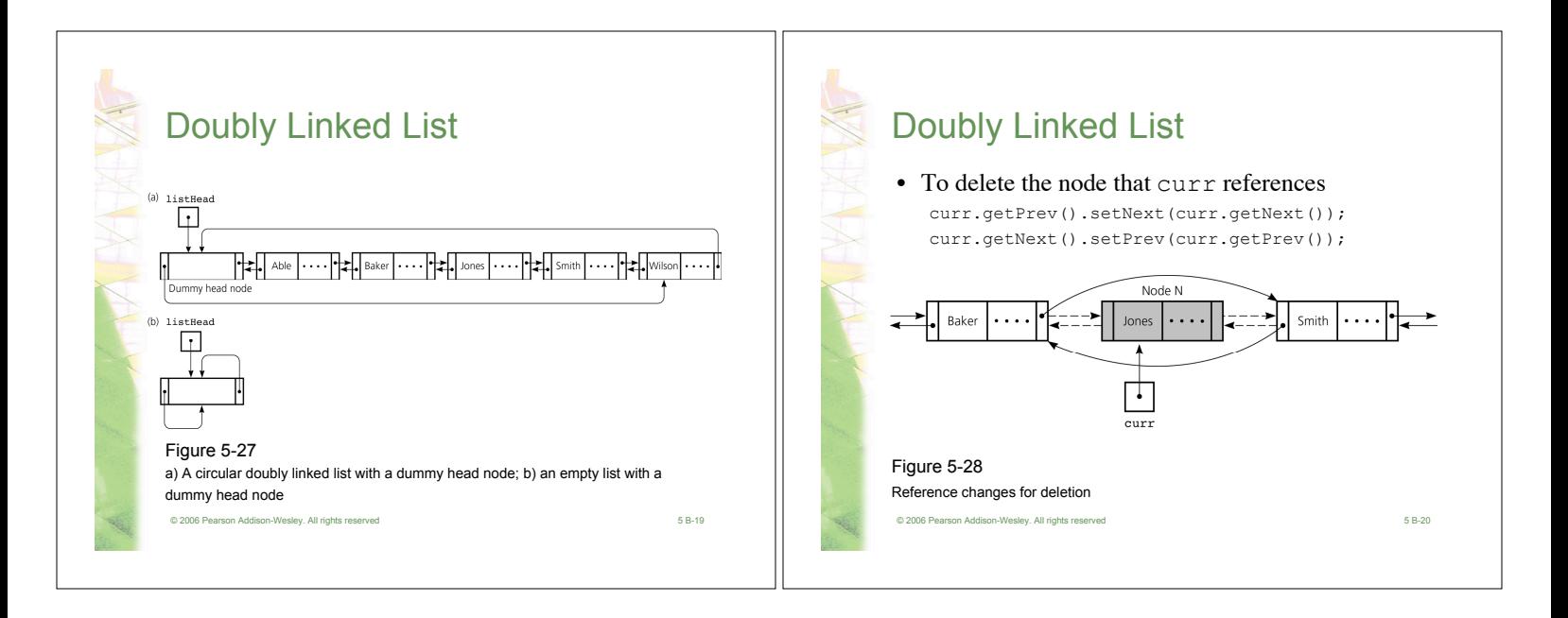

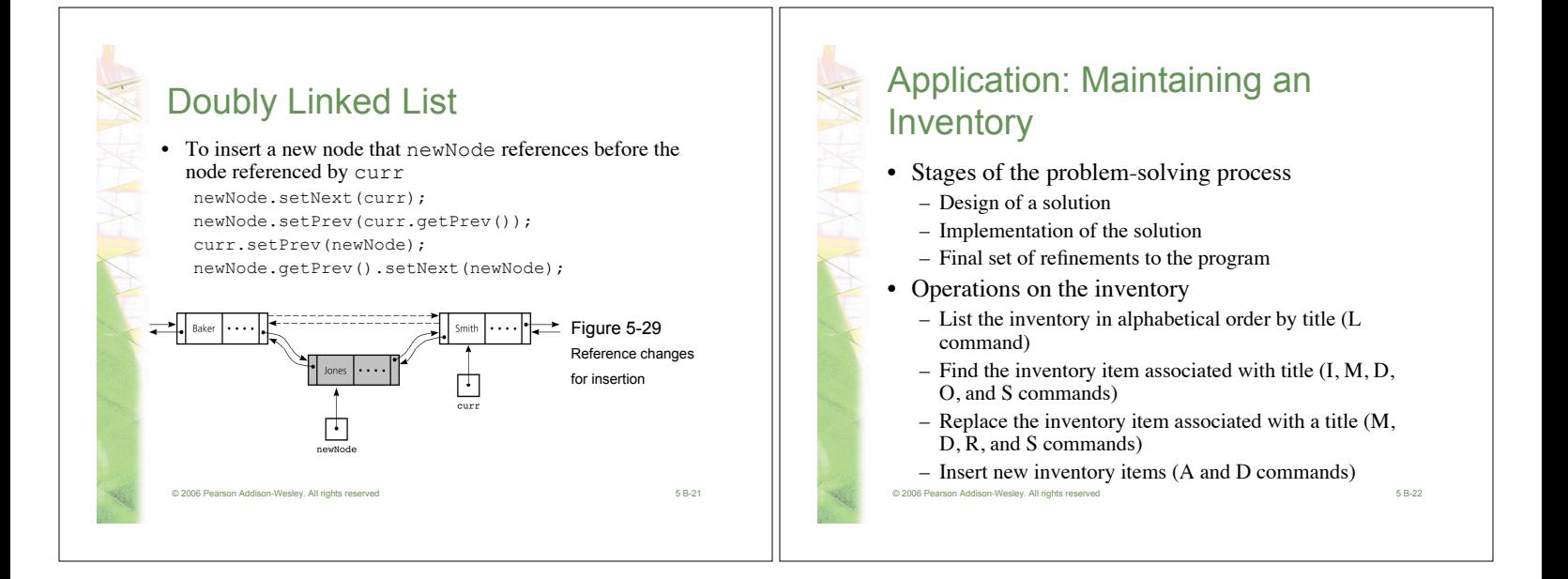

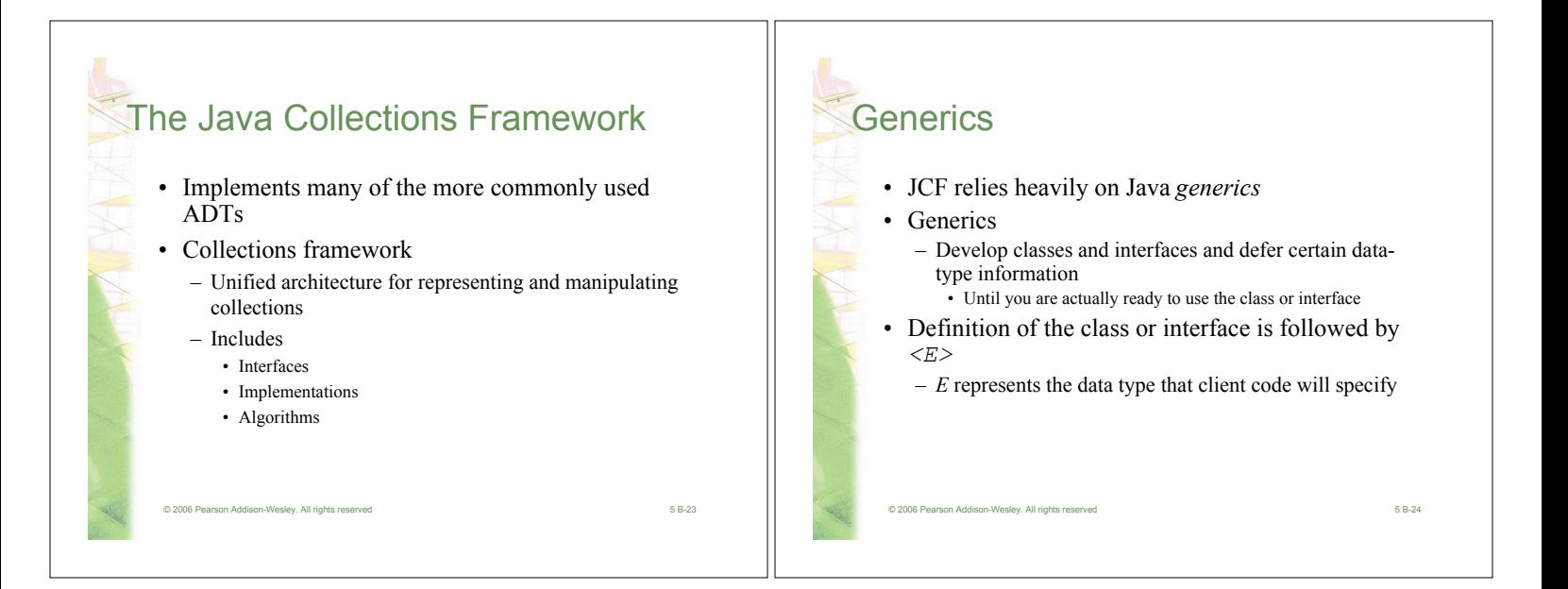

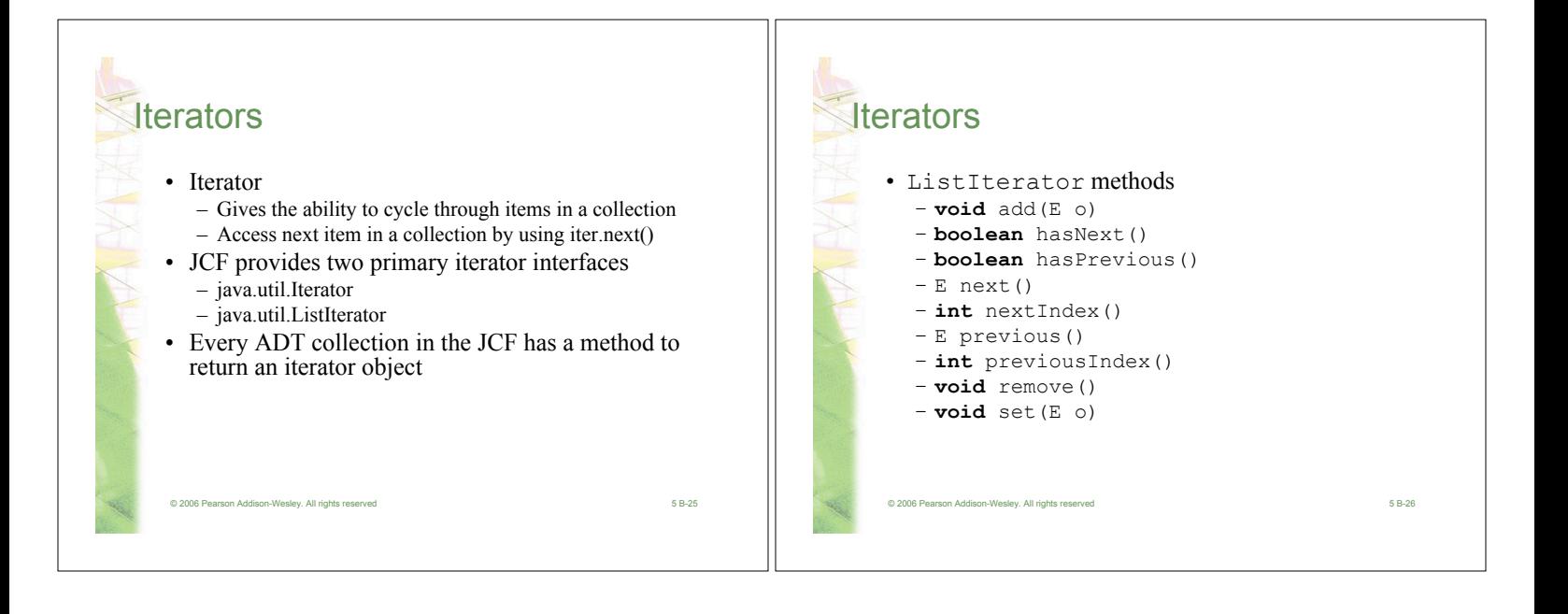

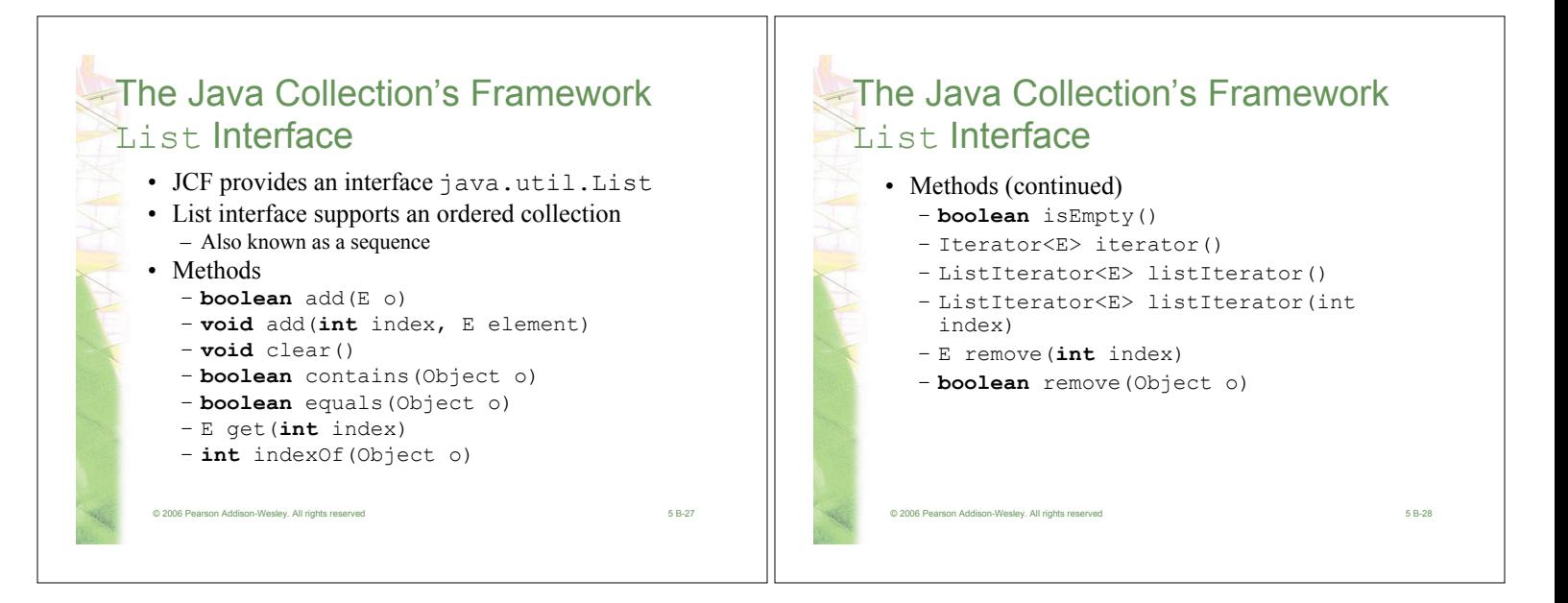

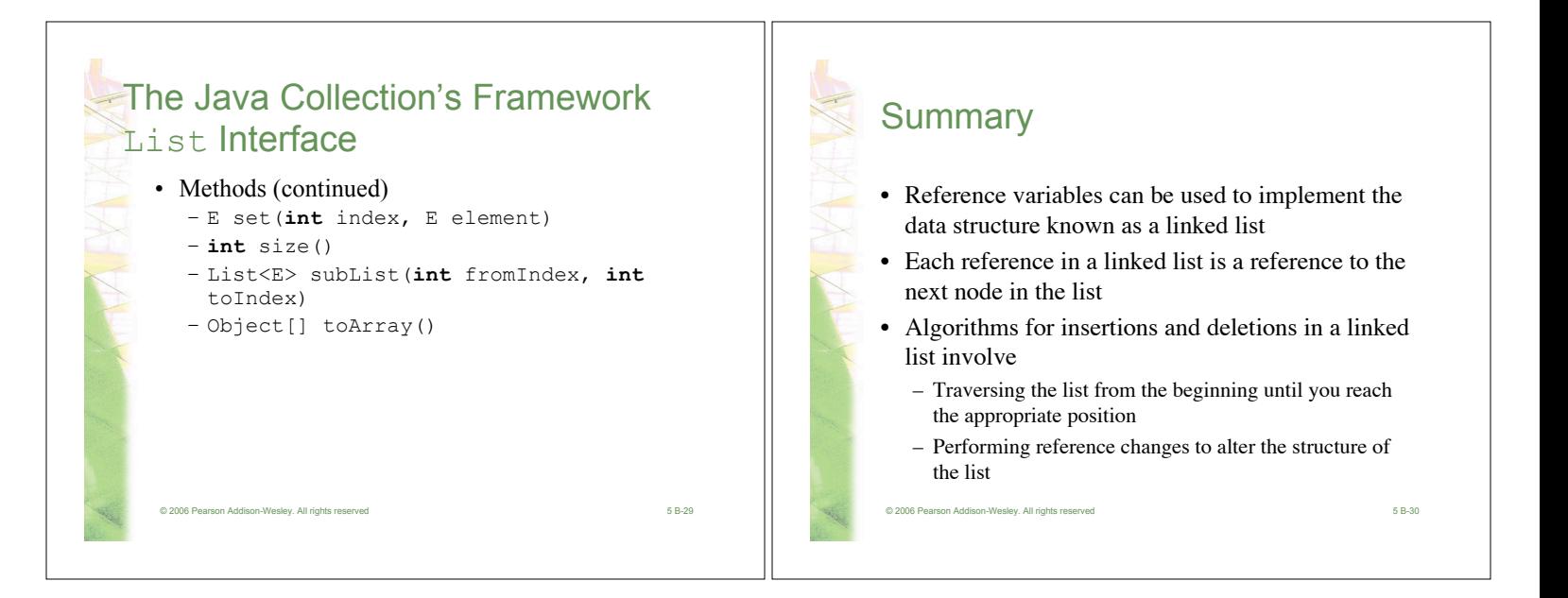

## **Summary**

- Inserting a new node at the beginning of a linked list and deleting the first node of a linked list are special cases
- An array-based implementation uses an implicit ordering scheme; a reference-based implementation uses an explicit ordering scheme
- Any element in an array can be accessed directly; you must traverse a linked list to access a particular node
- Items can be inserted into and deleted from a reference-based linked list without shifting data

© 2006 Pearson Addison-Wesley. All rights reserved 5 B-31

## **Summary**

- The new operator can be used to allocate memory dynamically for both an array and a linked list – The size of a linked list can be increased one node at a time more efficiently than that of an array
- A binary search of a linked list is impractical
- Recursion can be used to perform operations on a linked list
- The recursive insertion algorithm for a sorted linked list works because each smaller linked list is also sorted

© 2006 Pearson Addison-Wesley. All rights reserved 5 B-32

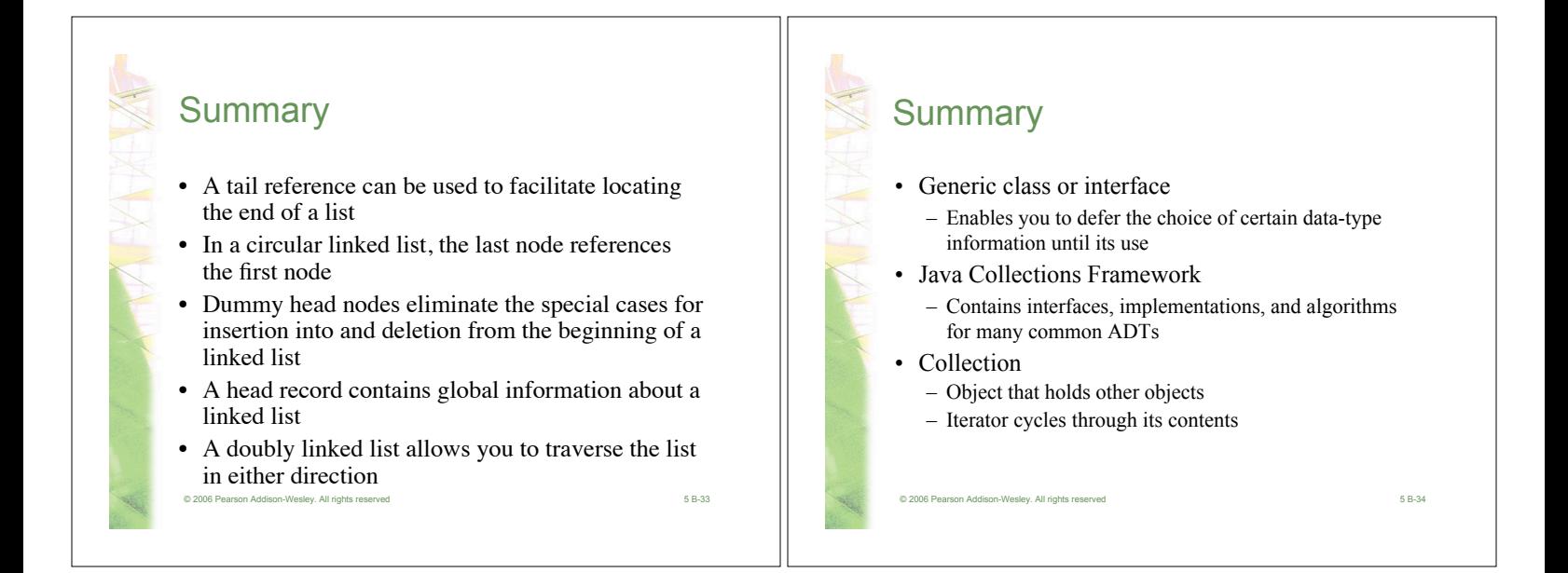